# 第3章 外国語活動

#### 第1 本指導実践事例集の活用について

#### 1 作成の基本的な考え方

本資料は、小学校学習指導要領及び埼玉県小学校教育課程編成要領、同指導資料、同評価資料を踏まえ、各学校で児童が 主体的に楽しく取り組める授業が展開されることや、児童の活動意欲を高める指導と評価の改善が図られるなど、学習指導 と学習評価の充実に資することを編集の基本とした。

本資料の作成に当たっては、次の点に配慮した。

- (1) 地域の実情や児童の実態に即して、各学校が指導計画の作成及び授業の改善に生かせるよう配慮した。
- (2) 外国語活動のねらいを実現するための言語活動を各事例に盛り込むよう配慮した。
- (3) 小中連携の充実、教育機器の活用、他教科等との関連付けなど、コミュニケーション能力の素地を育成する授業を創造 する上で今日的課題の解決が図れるよう配慮した。

#### 2 取り上げた内容

新学習指導要領が全面実施となり、各学校で実践されている優れた実践事例の中から特色のある六つの事例を取り上げた。 (1) コミュニケーションを意識した活動を工夫した事例

- 外国語を生きた言葉として使用し、言語の機能に視点を当て、自分の気持ちを伝え合う自然なコミュニケーションを意 識した活動とすることをねらいとした実践事例を紹介する。
- (2) デジタル教材を活用した事例

学級担任が単独で効果的に外国語活動の授業を展開できるよう、デジタル教材を積極的に取り入れた実践事例を紹介す る。

(3) 言語活動を充実させるための活動を工夫した事例

児童の生活時間という身近で興味深い話題を設定することにより、積極的にコミュニケーションを図り、互いに意見を 伝え合う活動の充実を目指した実践事例を紹介する。

(4) 中学校の教材等を活用した事例

同じ中学校区内の小学校教員と中学校英語科教員が連携を図り、中学校で使用している教材等を小学校外国語活動で活 用する実践事例を紹介する。

(5) 他教科等と関連した事例

外国語活動の目標の柱の一つである「外国語を通じて、言語や文化について体験的に理解を深める」ことを具現化する ために、他教科等(社会科、総合的な学習の時間)との関連に重点を置いた実践事例を紹介する。

(6) 児童生徒の交流学習の事例 (小中連携)

小学校の児童が抱いている中学校生活への不安の解消や中学校入学後の学校不適応等の問題の解消が大きな課題となっ いる。そこで小・中学生の交流学習に取り組むことにより、中学校における外国語教育への円滑な接続をねらいとした実 践事例を紹介する。

#### 3 活用に当たっての配慮事項

本資料は、外国語活動における適切な学習指導及び学習評価に役立てるため、具体的な指導実践事例を掲載し、各学校に おいて行われる授業の構想と展開の参考資料として作成したものである。各事例の活用に当たっては、次の点に配慮された  $l$ 

- (1) 地域の実情や児童の実態を把握し、本資料を参考資料の一つとしながら年間指導計画の工夫と改善(更新)を行うよう 努める。
- (2) 学級数や児童数、外国語指導助手 (ALT) や学習支援員の配置数等、学校の実情と照らし合わせて、指導形態や指導 方法等を工夫するよう努める。
- (3) 本資料の活用とともに、学習指導案や教材・教具等の開発とその蓄積を図り、各学校の教員が互いに教材等を共有でき るような環境の構築・整備・充実に努める。

# 第2 実践事例

#### 事例1 コミュニケーションを意識した活動を工夫した事例

1 ねらい

外国語活動においては、「言葉に気持ちをのせる」ことが大切である。言葉は、自分のもっている情報や気持ち、考 えを相手と伝え合うために使うものである。そこで、外国語活動でも「メッセージ(意味)」を伝え合う、心のこもった やりとりをさせたい。生きた言葉として外国語を使うという視点を意識し、聞きたいから聞く、話したいから話す、本 当の気持ちなどを伝える、そんな活動を心がけたい。また、言語の機能や使用場面、状況に視点を当てることも重要で ある。この表現はどんな場面でどのように使われるのかを考えた上で、聞いたり答えたりすることに意味のある活動を 設定していきたい。本事例では生きた言葉として外国語を使い、言語機能に視点を当て、コミュニケーションを意識し た活動を展開することをねらいとする。

#### 2 単元名 What's this? これは何?

#### 3 指導と評価の計画 (3時間扱い)

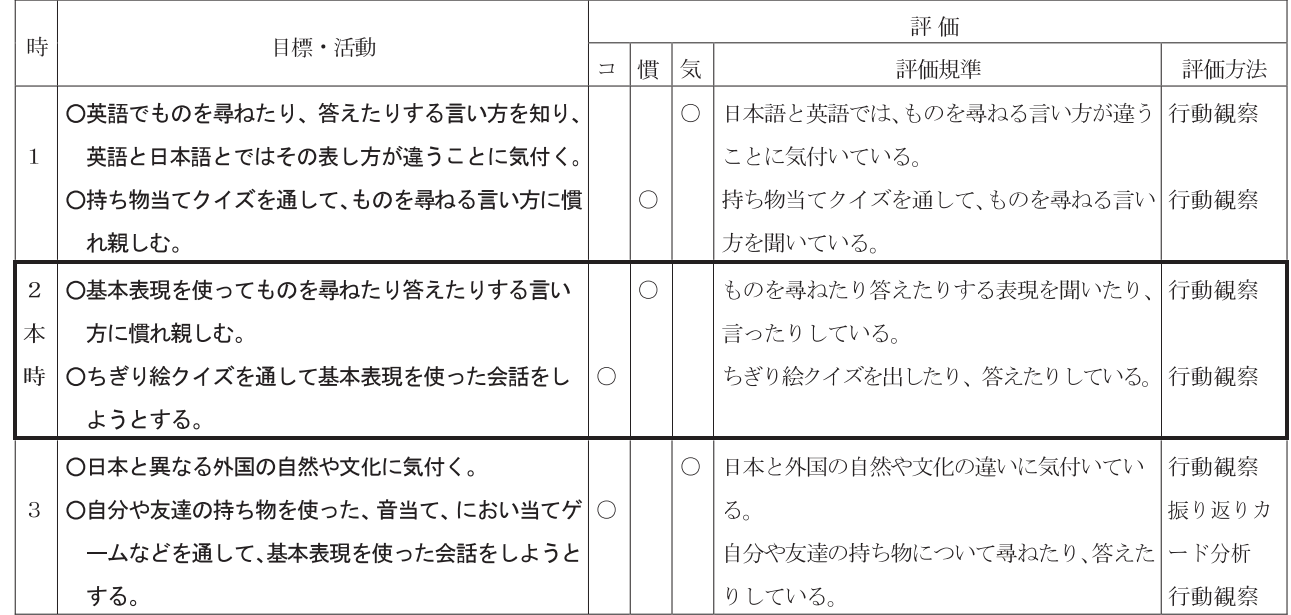

#### 4 ねらいを実現するための手立て・工夫等

本事例では、魅力ある授業とするために以下のような点に配慮し、実践を行う。

- ○児童と担任 (HRT)、ALT が英語で自分の気持ちを伝え合う自然なコミュニケーション(言葉のやりとり) を活動の中 に取り入れる。
- ○基本表現が日常生活のどのような場面でどのように使われているかを考慮し、児童自身が気持ちを伝え合えるコミュニケ ーション活動を設定する。
- ○児童の意欲を高めるため、真実性、現実性、必然性、切実性などを考慮し、「スパイス」で味付けするように活動に変化 をもたせる。

\*真実性…本当の気持ちを言えるようにする。\*現実性…基本表現を実際に使用する場面に近いものにする。

\*必然性…基本表現を使うことが必要と思える場面を設定する。

\*切実性…どうしても聞きたい、言いたい気持ちにさせる。

#### 5 本時の展開例 (第2時/3時間)

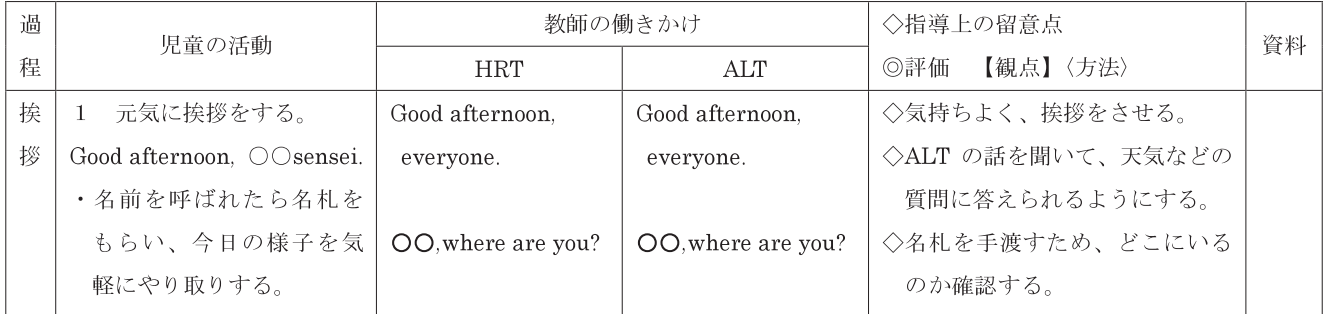

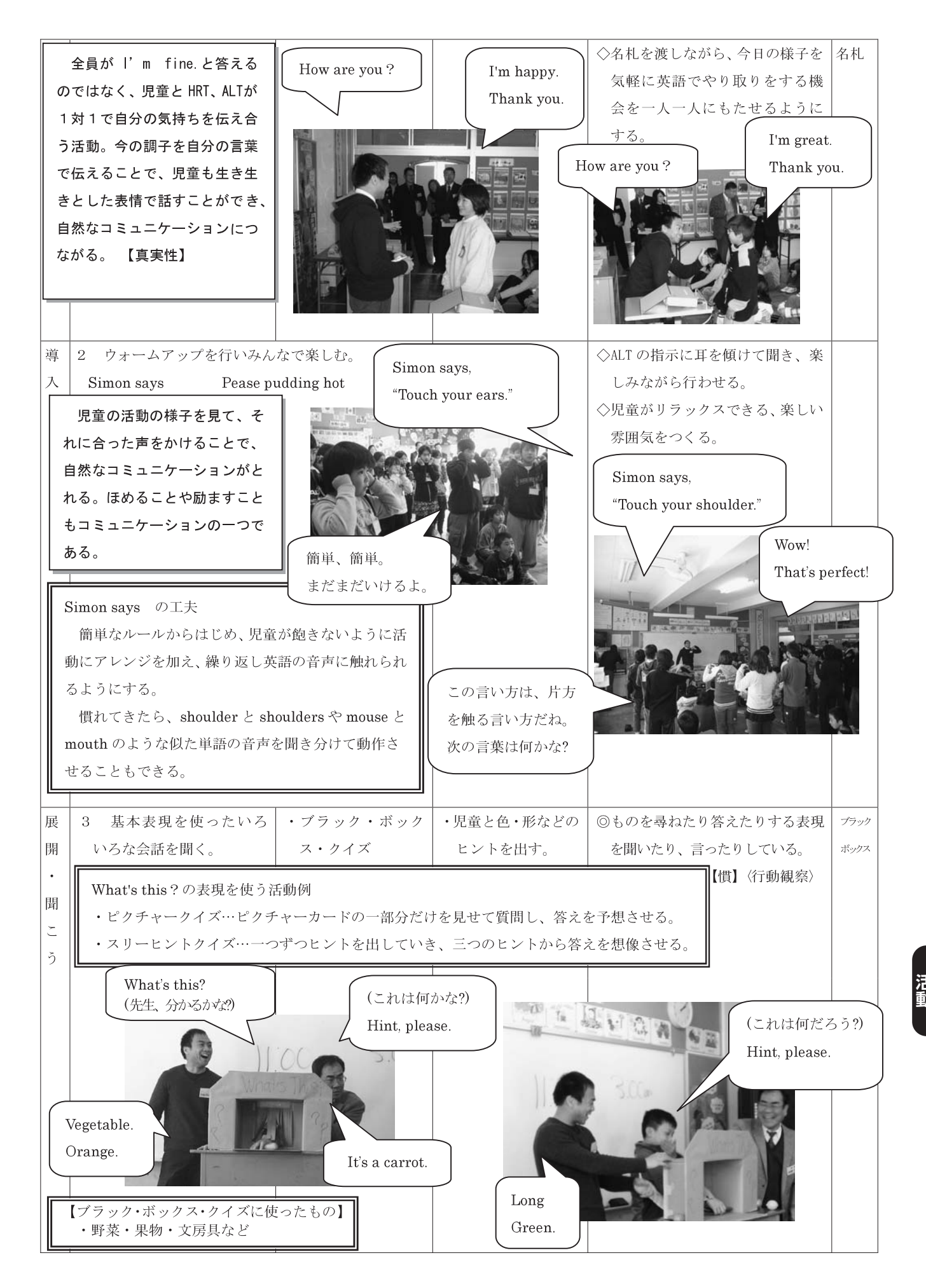

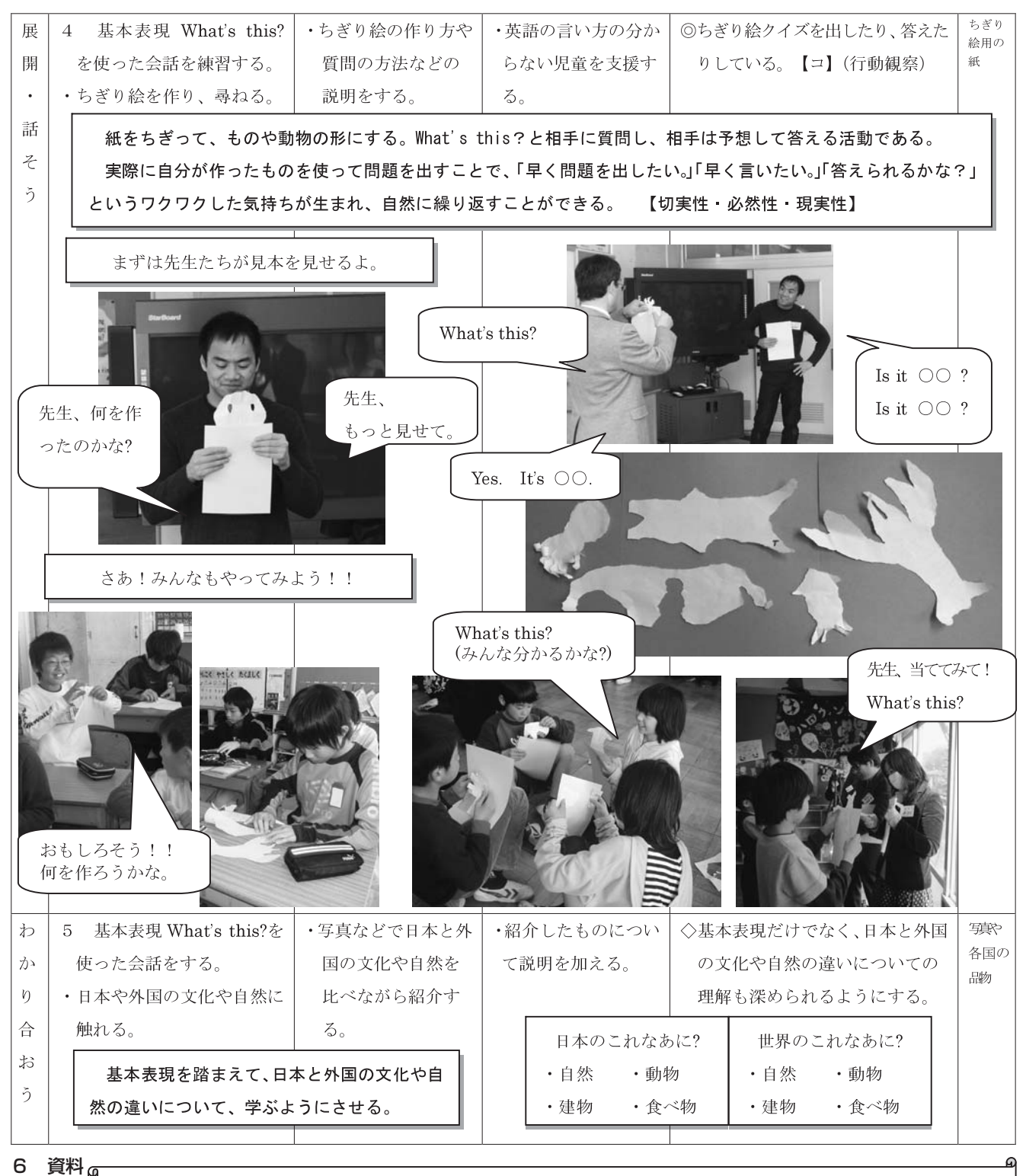

#### 【活動を組み立てるポイント】\*活動を組み立てるときは、次のポイントを意識するようにする。 ・どんな気持ちで言う? ·現実ではどんな場面で使う? ·実際にはどんなリズム、イントネーション?

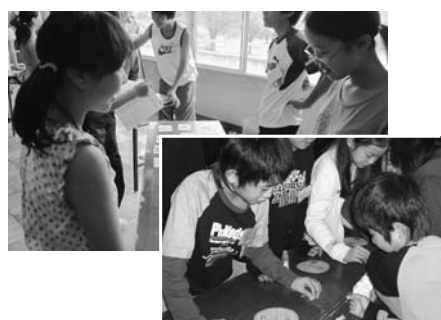

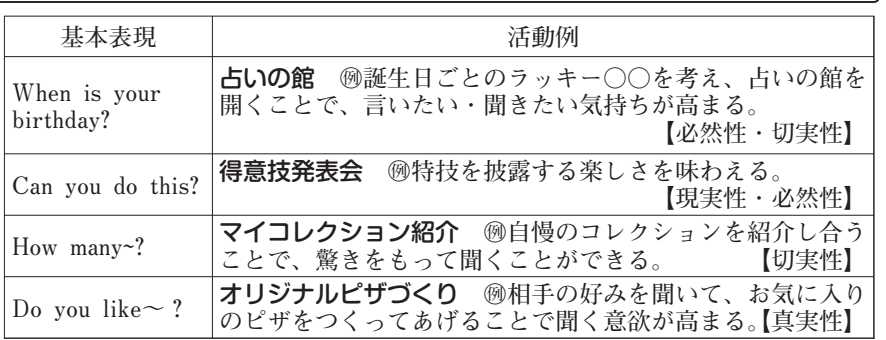

# 事例2 デジタル教材を活用した事例 1 ねらい

外国語活動は担任 (HRT) が中心となり、ALT もしくは日本人英語教員等の補助を受けながら、正しい発音を学ん だり異文化についての体験談を話してもらったりして進めていくことが多い。しかし、ALT等が活動に参加できない 場合もある。そこで、デジタル教材を活用することにより、HRT だけでも円滑に、効果的に活動を展開できるように することをねらいとする。

# 2 単元名 How many? 数に親しもう

# 3 指導と評価の計画 (4時間扱い)

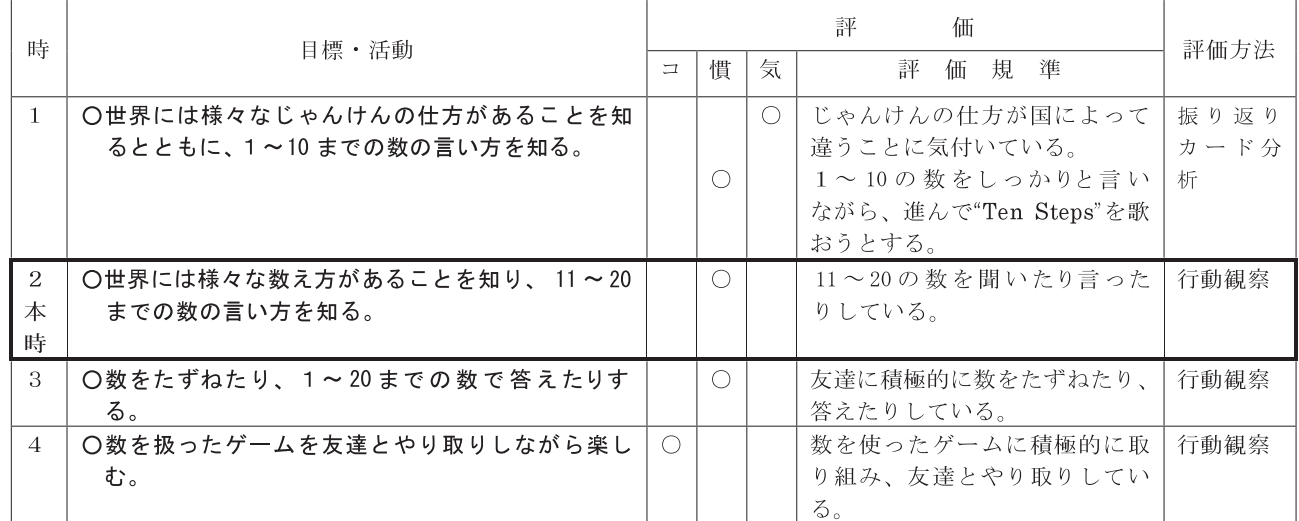

# 4 ねらいを実現するための手立て・工夫等

デジタル教材を大きく提示するためには大型スクリーンやプロジェクターが必要である。準備等を考慮すると、常設で きる教室環境が望ましい。

# 5 本時の展開例 (第2時/4時間)

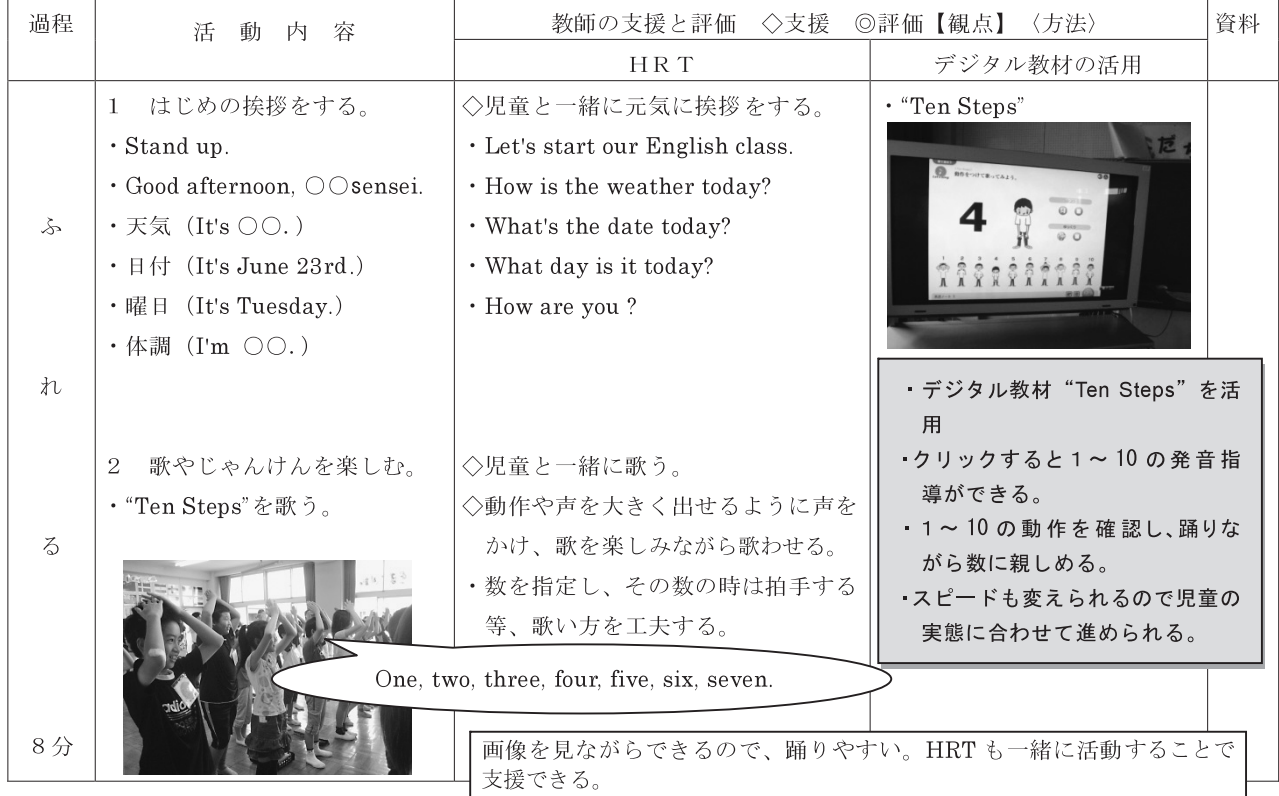

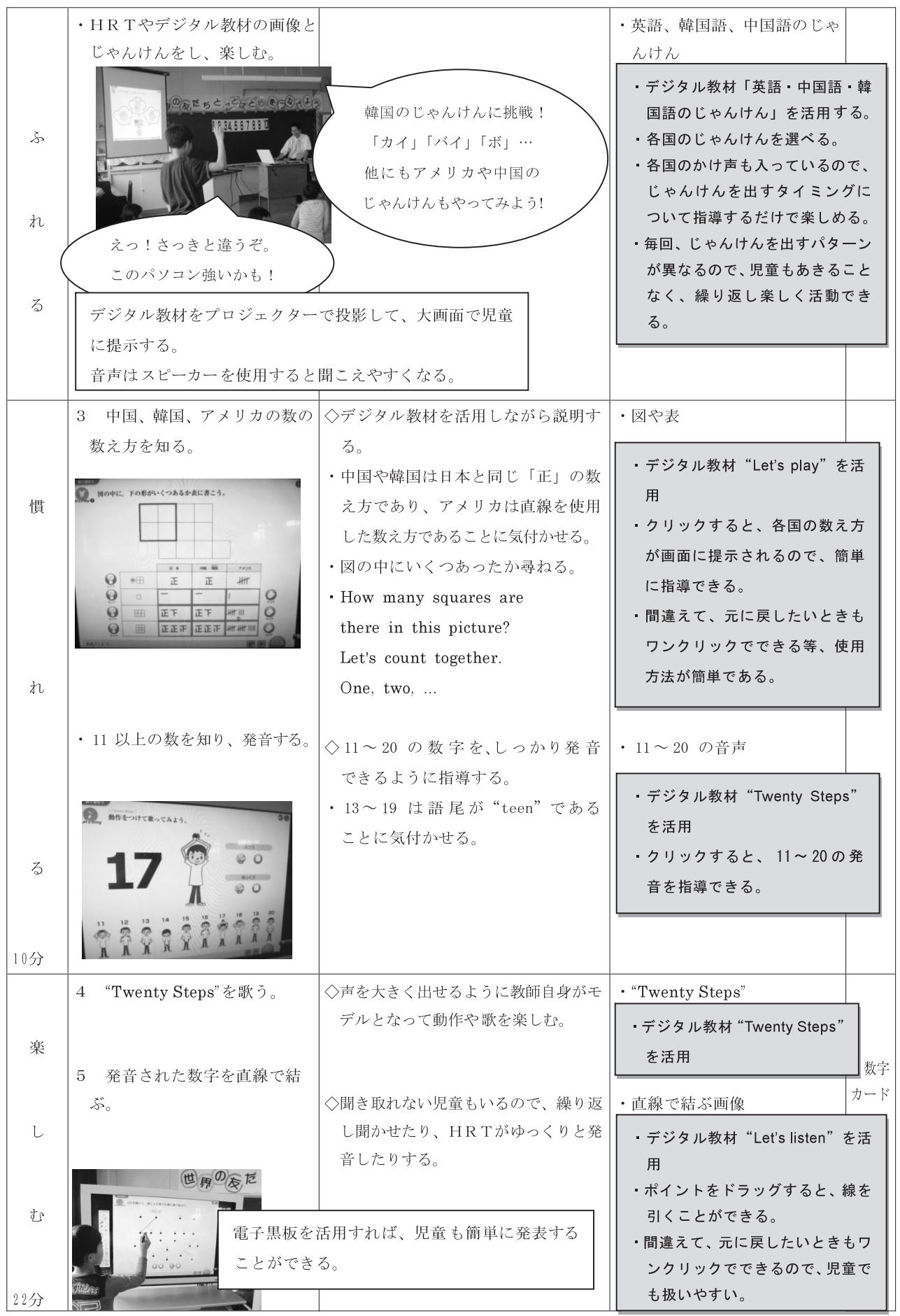

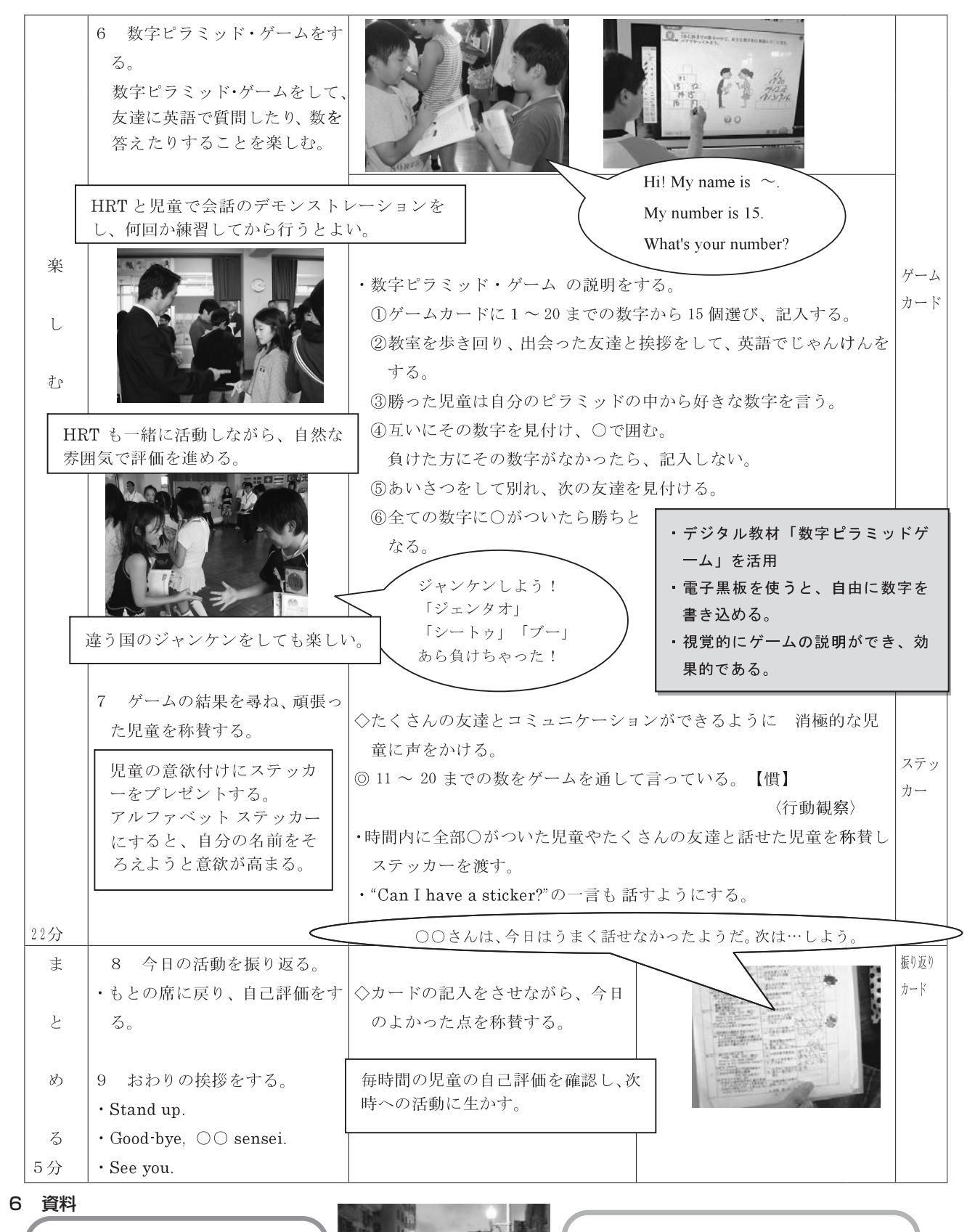

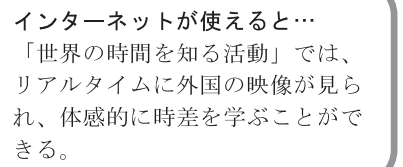

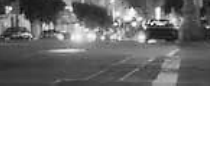

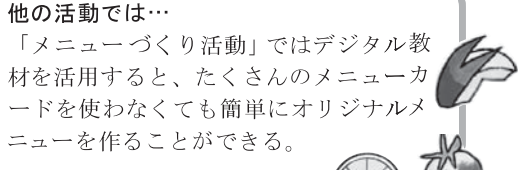

今、アメリカは夜なんだ!

#### 事例3 言語活動を充実させるための活動を工夫した事例 1 ねらい

本単元のねらいは「時刻の言い方を知り、自分の一日を紹介する」ことである。時刻や時間は児童の生活の中で身近 な題材であり、日常生活の時間を友達に紹介したり、質問したりすることは興味をもって取り組みやすいと思われる。 時刻や時間を表す言い方に慣れ、友達の生活について興味をもって聞くことで、生活の違いを認め合ったり互いへの理 解を深めたりする活動にもつなげていくことができる。また、世界にはいろいろな国や地域があり、世界の子どもたち にもそれぞれの暮らしがあることや時差などにも気付かせていくことで、国際理解につなげていくこともできる。この 単元の学習を通して、身近な生活時間について友達と伝え合う活動をすることで、互いが意見を伝え合う言語活動の充 実を図ることをねらいとする。

#### 2 単元名 What time do you get up? 自分の一日を紹介しよう

#### 3 指導と評価の計画 (4時間扱い)

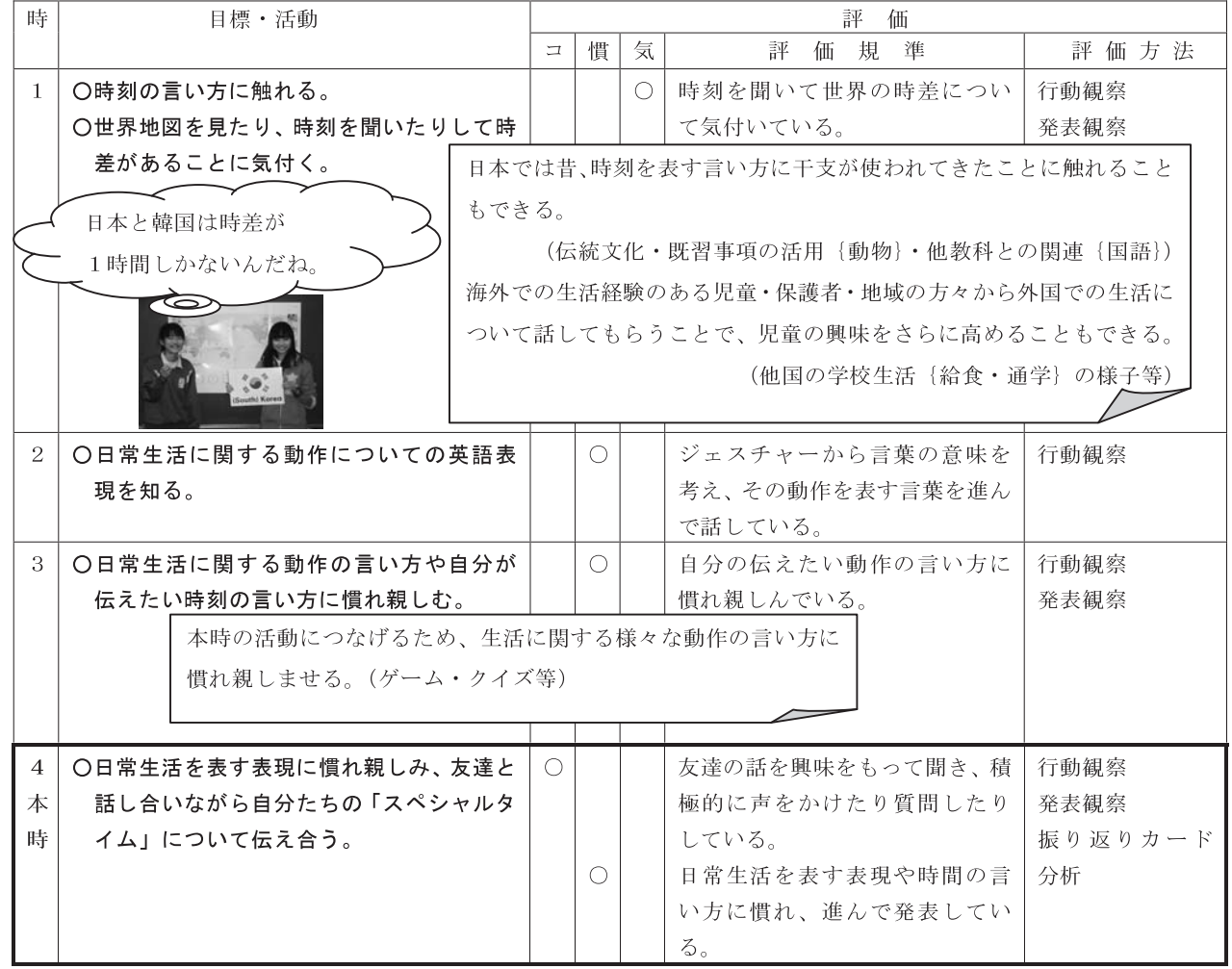

### 4 ねらいを実現するための手立て・工夫等

この事例では、言語活動を充実させるための活動に重点を置いている。「私の『スペシャルタイム』は何でしょう」の 活動につなげるために、チャンツやゲームを通していろいろな場面で繰り返し発音(表現)することで、時刻を表す言い 方に十分に慣れ親しませ、自信をもって自然に外国語を使いたいと思えるような状態をつくっていく。ここでは動作の表 現を多く扱うため、ジェスチャーでも表現しやすい。活動の中で友達と相談し合い、楽しみながらクイズを考えることで 「発表したい。」という気持ちをもつことができる。自分の一日の生活時間の中で、友達と共通の活動をしている「スペ シャルタイム | の時刻について発表し、何をしている時間かを考えたり自分の生活と比べたりすることで、互いに関心を もちながら言語活動を行い、積極的にコミュニケーションを図ろうとする態度の育成を図りたい。

# 5 本時の展開例 (第4時/4時間)

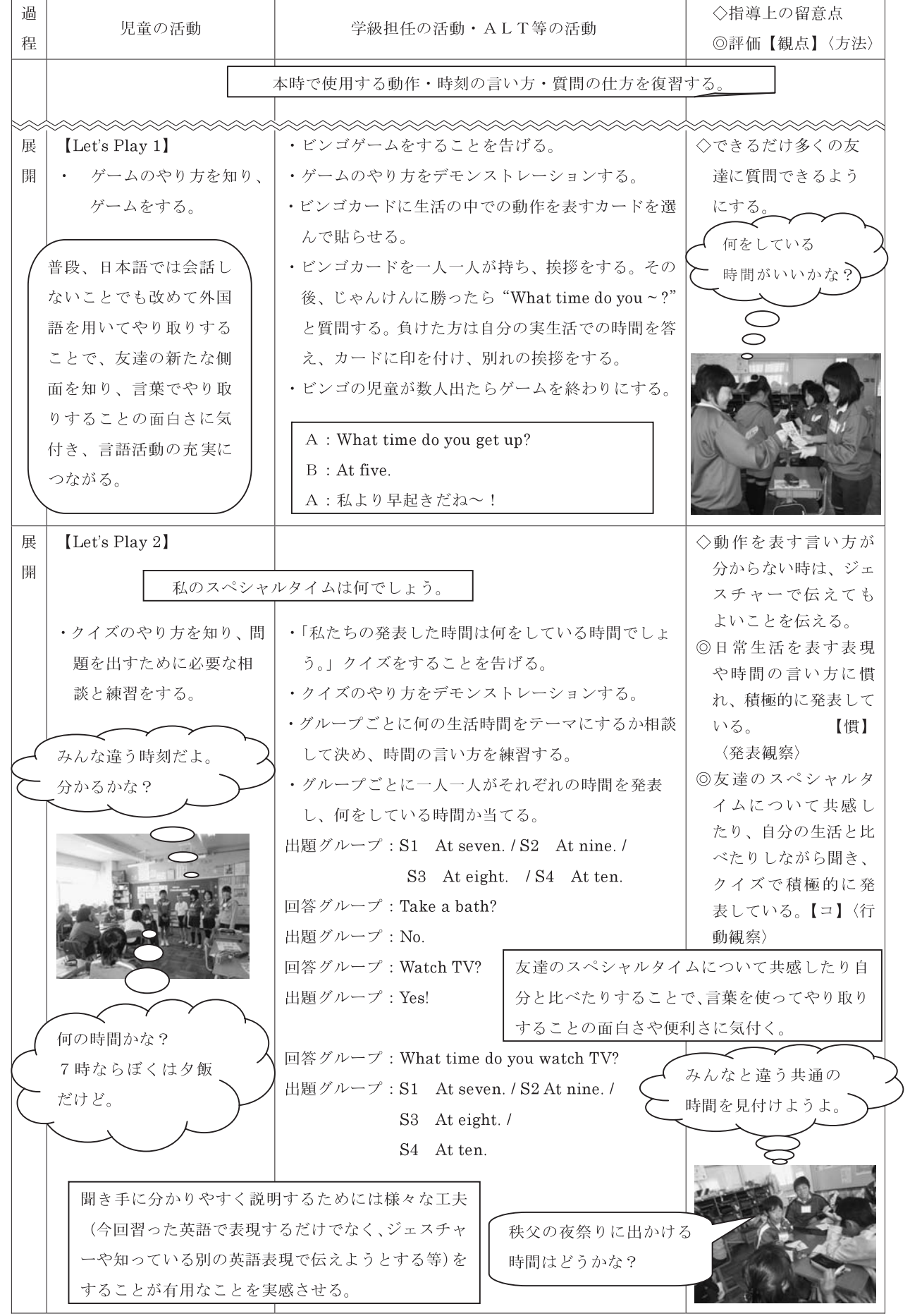

#### 1 ねらい

本事例は、小学校外国語活動における中学校教材の活用をテーマにしたものである。中学校英語科教員との連携を図 り、中学校英語と小学校外国語活動の内容を照らし合わせ、関連のある内容について、中学校で使用している教材(教 科書や教科書準拠音声 CD、ビデオなど)を外国語活動で活用する事例について提案する。本事例では、「将来の夢を 話そう」という単元で、中学校教科書準拠 CD と中学生のスピーチ発表を撮影した映像の視聴を通して表現に慣れ親し ませるとともに、中学校英語への希望など情意面に訴えかけることをねらいとする。

#### 2 単元名 I want to be a teacher. 将来の夢を話そう

#### 3 指導と評価の計画 (5時間扱い)

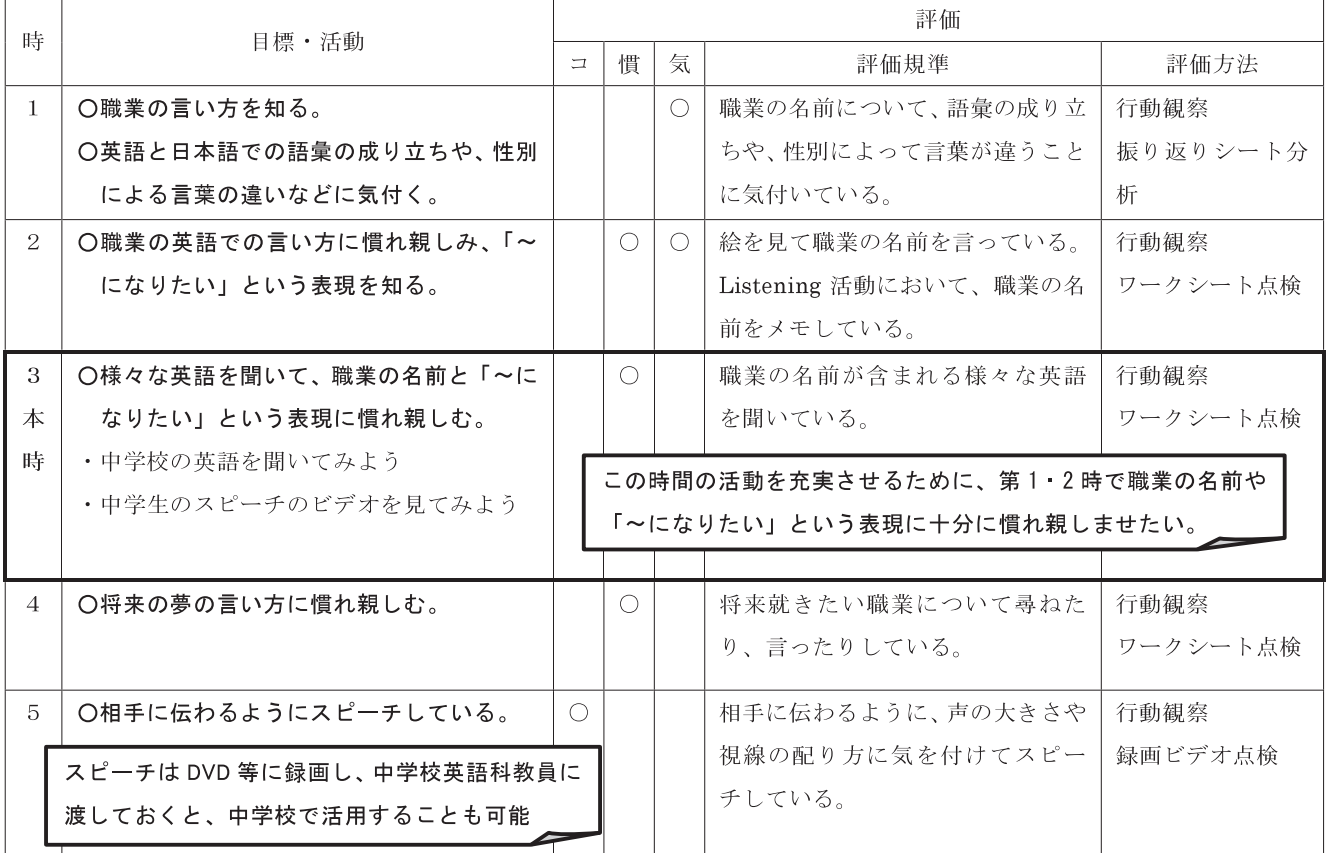

#### 4 ねらいを実現するための手立て・工夫等

この事例では、スピーチを通して英語で自分の思いを伝える楽しさを味わわせることをねらいとしている。また、その 過程で、中学校英語の教材と中学生のスピーチのビデオを活用することで、中学校の英語の授業に対する期待をもたせ、 小学校外国語活動から中学校英語へと系統的につなげていくことがねらいである。

中学校の教材を活用した活動では、より多くの児童に「中学校で学習している英語が聞き取れた」という達成感を味わ わせるため、聞き取りの際にヒントの与え方を工夫することが重要であろう。そのため、段階的にヒントを与え、聞き取 りが容易になるよう工夫していく。早い段階で聞き取れる児童も、確認するために何度も聞かせることで自信につなげる。

スピーチ・ビデオを使った活動では、自分達の先輩にあたる身近な中学生のスピーチのよい点に注目させたい。具体的 には、声の大きさや視線の配り方、ジェスチャーなどが考えられる。発音のよいものも取り上げ、英語らしく話すことへ のあこがれに目を向けさせることもできる。児童が行うスピーチのモデルとするとともに、中学校で英語を学習すると、 こんなに素晴らしいスピーチができるのだという期待や自信につなげていきたい。

# 5 本時の展開例 (第3時/5時間)

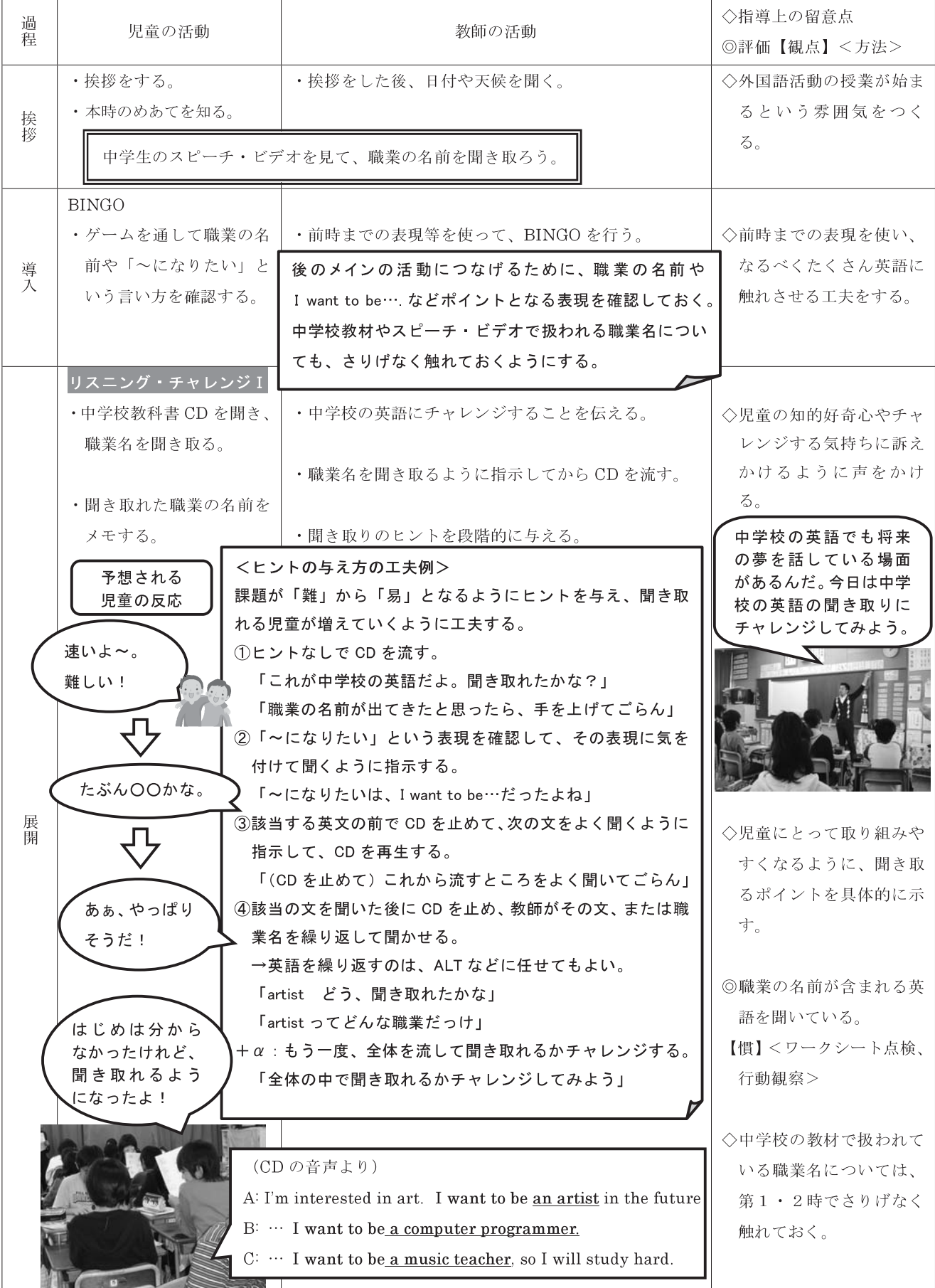

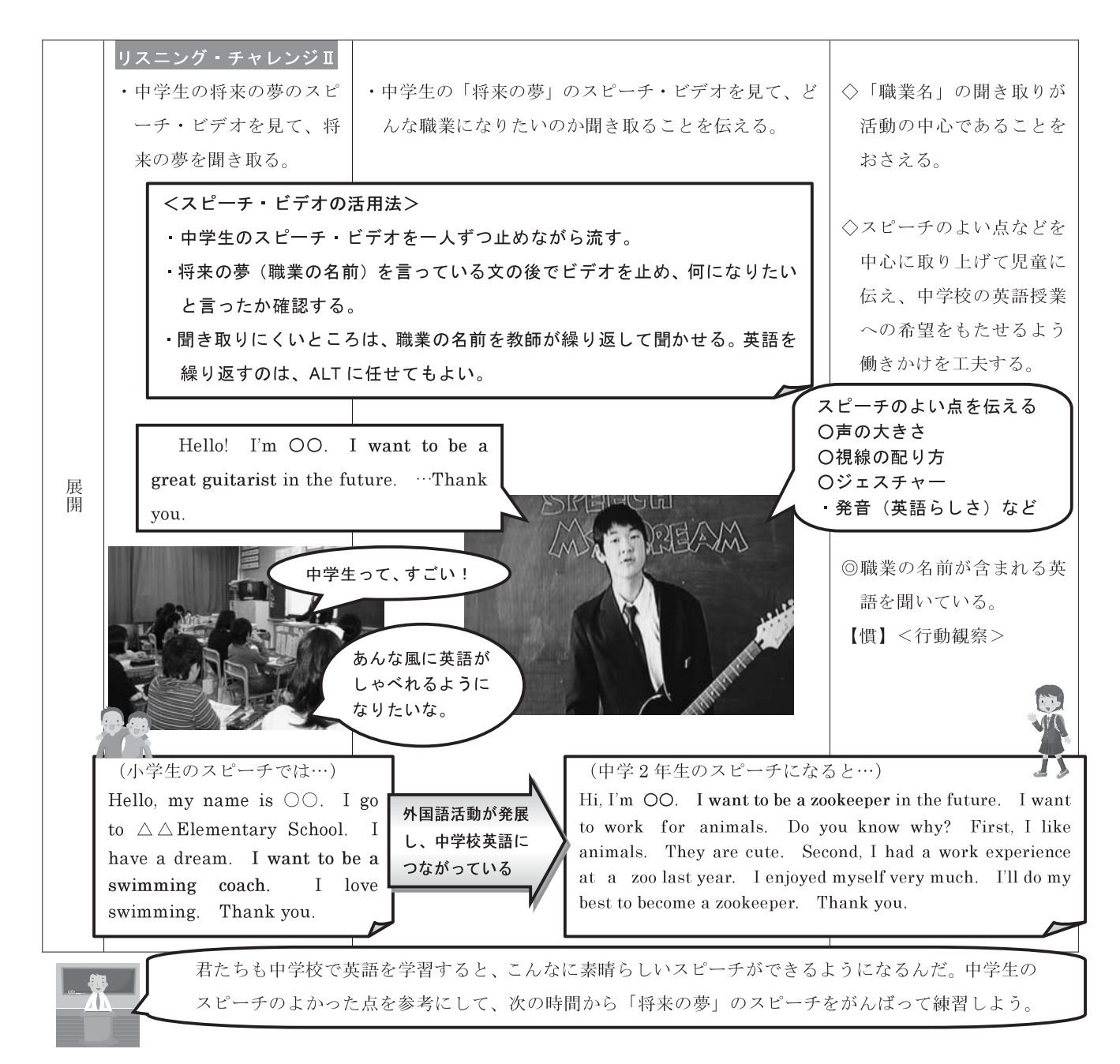

### 発展例 I ~中学校教材活用の視点

中学校教材の活用は、校区の中学校と連携することで他の単元 (1日の生活や道案内、買い物の場面など) でも可能 である。また、1時間全てで行うのではなく、授業の一部に取り入れたり、中学校の英語教員の出前授業で活用したり する工夫も考えられる。複数の小学校から一つの中学校へ進学する場合は、中学校から同じ教材を提供してもらうこと で小小連携につながる。この場合、教材のやり取りだけで済むので、時間的な負担も少ない。

### 発展例Ⅱ~小学校外国語活動を中学校の英語学習で生かす

小学校外国語活動では、自分のことを話すことが多い。中学校の最初の授業で英語の自己紹介を行う場面を設定する ことで、小学校外国語活動が中学校で生きているという意識をもたせることができる。校長や学年の教員、他学年の英 語担当に授業に参加してもらい、自己紹介を聞いてもらうなどの場面づくりを工夫することもできる。 このように、小学校の活動や教材を中学校で活用することも小中の効果的な連携に有効である。特に小中の接続期と なる中学校1年生の4月頃は、積極的に外国語活動の経験を生かした活動が取り入れられるとよい。

本活動は、小学校外国語活動の目標の柱の一つである「言語や文化についての体験的理解」を実現するための取組で ある。いろいろな角度から、児童の体験的な理解を促すために、他教科等との関連に重点を置いている。総合的な学習 の時間「ワールドフレンドプラン」で自国の伝統文化にふれることにより日本文化のよい点に気付き、その気付きから 世界の国々への興味・関心を広げる。また、国際理解の観点から、世界には様々な文化や生活があることを知り、自分 たちとは異なる文化等も尊重する態度を養う。その後、社会科「世界の中の日本」の単元で、日本と他国の経済的な関 係についても深く学ぶ。社会科では調べ学習に取り組み、そこから得られた経験や知識を生かして、外国語活動につな げていくことをねらいとしている。

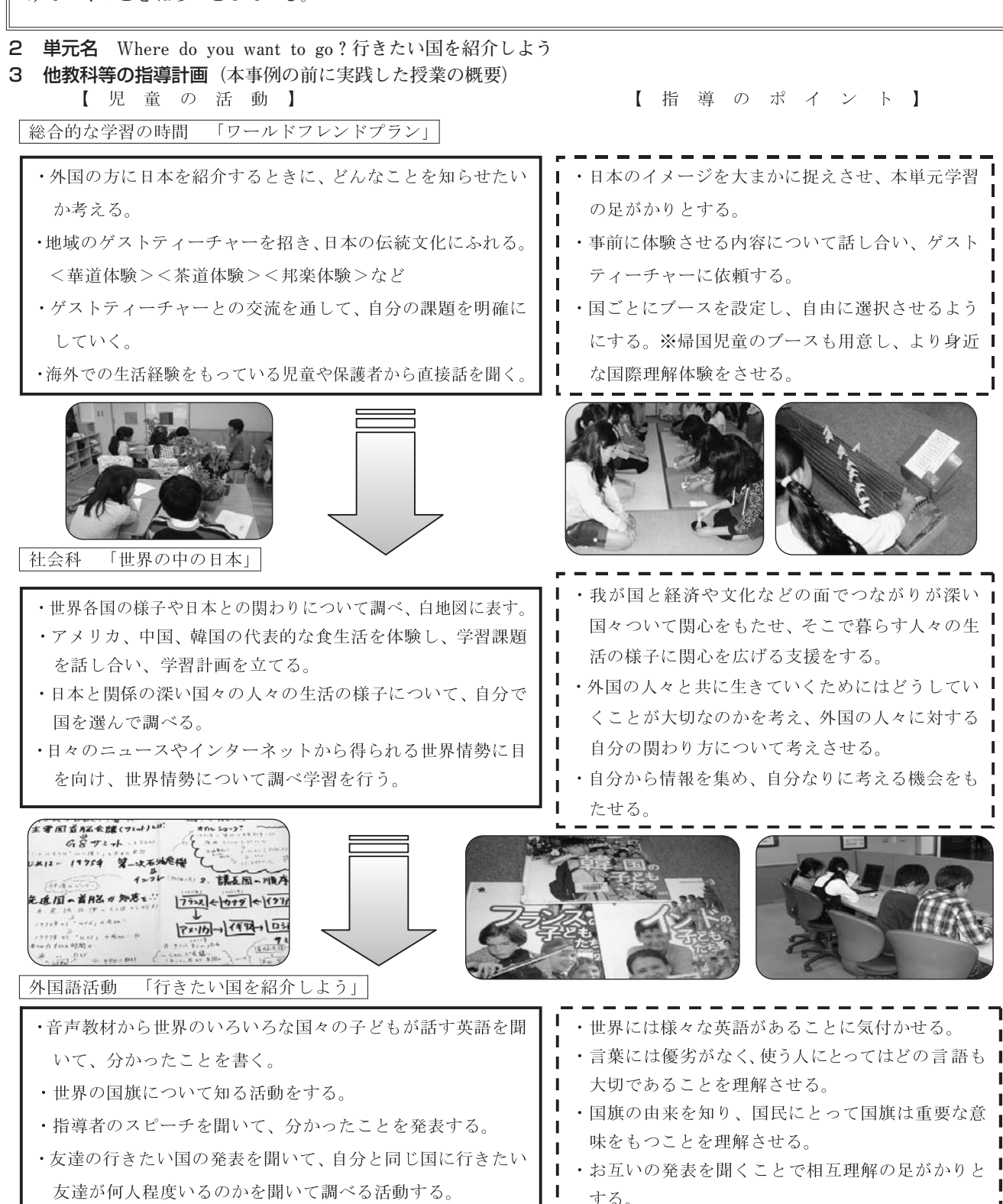

 $-193-$ 

#### 4 指導と評価の計画 (4時間扱い)

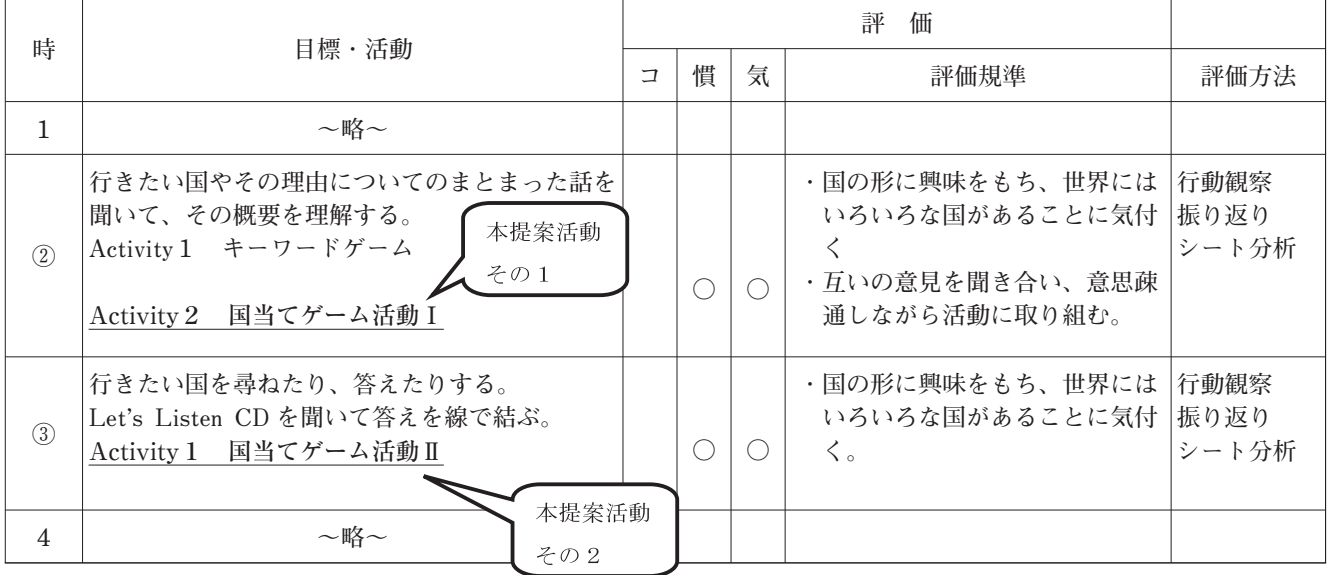

### 5 ねらいを実現するための手立て・工夫等

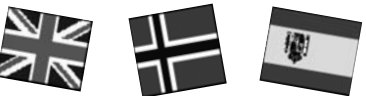

(1) 児童の実態把握を教材作成に生かす 児童にアンケートを実施し「行きたい国はありますか?」の答えからその行きたい国のフラッシュカードを作成し、単 元の活動に盛り込むようにする。行きたい国が思い付かない児童には、担任が帰りの会などを利用していろいろな国の特 産品や文化などを紹介するようにして、少しでも自国以外の国々に興味をもたせるようにしておく。

(2) 国施についての活動

短い時間を利用し、電子黒板などを活用して世界各国の「国旗当てクイズ」を行う。その活動の中で「この国旗は○○ という国のもの| ということだけでなく、国旗の由来についても触れ、児童が興味・関心を広げやすいように支援する。

(3) 地球儀や世界地図などの積極的な活用

外国語活動の授業では、教室の側面のスペースを利用して地球儀を置き、いつでも児童が触って楽しめるようにしてい る。特に児童が知らない新しい国を学習したときには、班ごとに地球儀をもち、『国の場所』『国の形』『日本からの距離』 などを調べる活動を取り入れたりする。また教室前面には世界地図を常時貼り、いろいろな活動時に短い時間でも触れる ようにしておく。

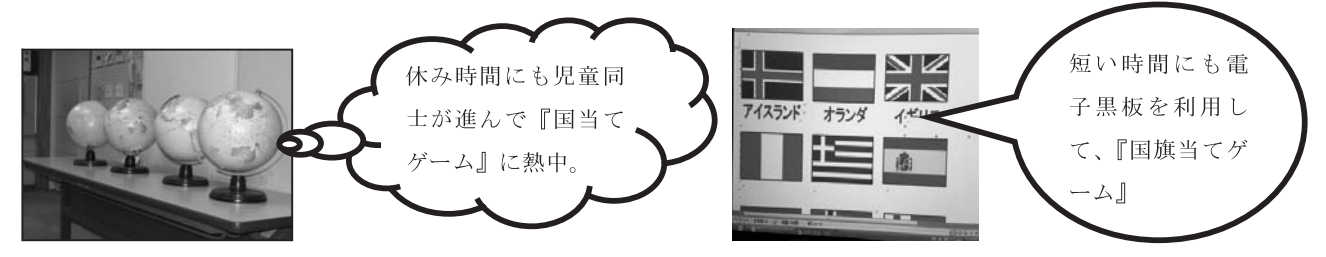

(4) 国の形をパズル化した ALT 手作りの教材使用

絵を描くのが得意な ALT に国の形を地図帳から写す作業を頼み、パズル化して本活動に使用することもできる。児童 にとっても親しみやすい ALT の手作り教材ということがより児童の学習意欲につながる。また、活動Ⅱで行う児童同士 の国当てゲームの中で使うパズルには、総合的な学習の時間、社会科で調べたその国に関する情報をパズルにヒントとし て書き込み、問題を出す児童も活動に意欲的になるように支援することもできる。

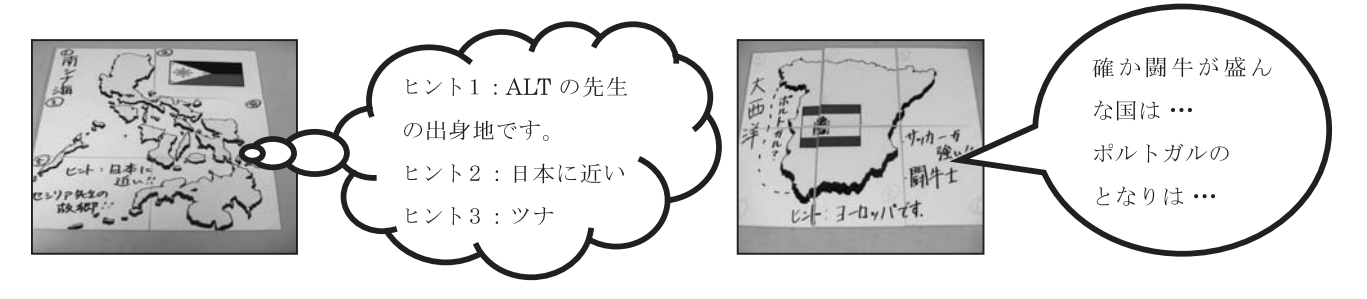

- (5) パズルを色分けすることで児童の発言を引き出す
- パズルはラミネートする前に国ごとに色分けをしておき、パズ ルを完成させやすいようにしておく。また班員がそれぞれ異なる 色をもつことで「交換したい」「何色をもっているか聞こう」な どの気持ちが生まれる。自然に"What color?"や"I want a blue card. Please change."のような発言が増えていく。

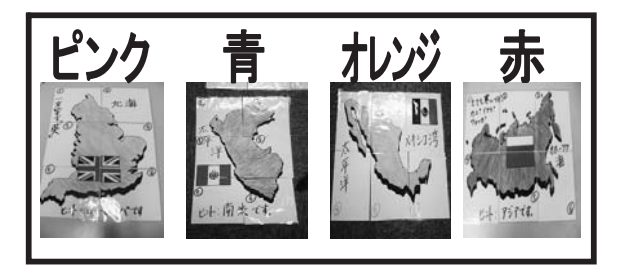

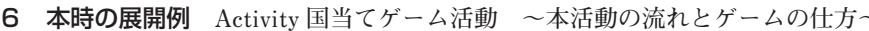

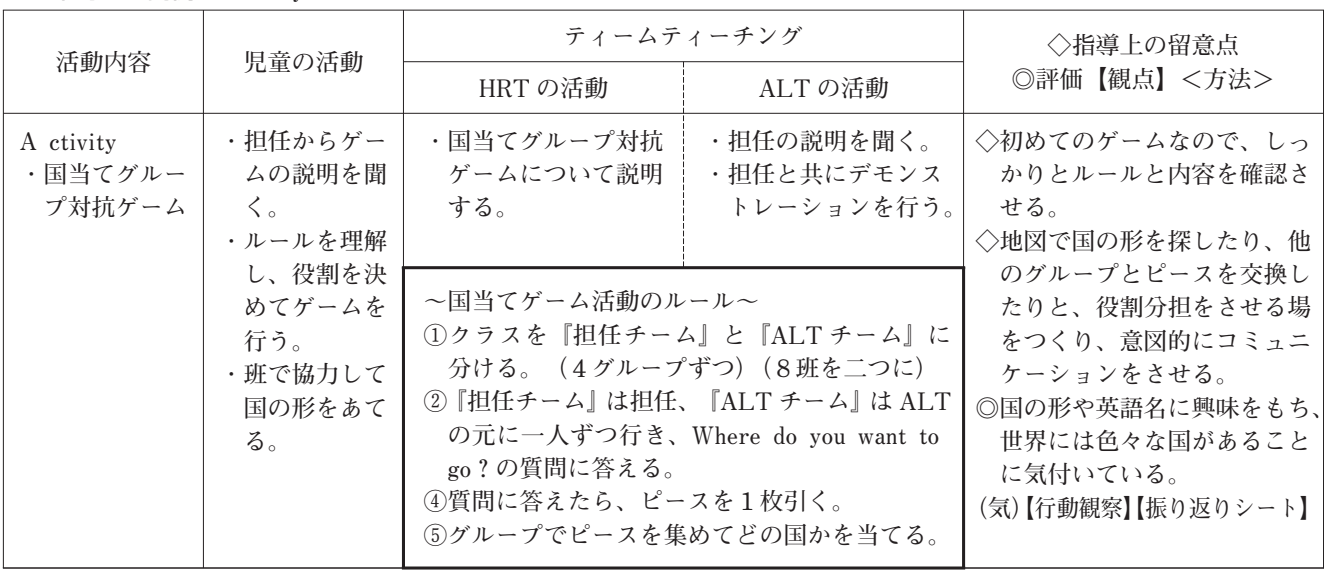

(7) 本活動を実施する際の教室図 (例)

本活動をより円滑に実施するために教室を三つのスペースに区切って実践した。はじめに担任もしくは ALT からパズ ルのピースをもらう『ピース・ゲット・スペース』からスタートする。その後、班のメンバーはそれぞれ異なる色のピー スをもっているため、班内で話し合いをして色を決め、他の班員とピースを交換する『ピース交換スペース』に行き、自 分たちの集めたい色のピースを得る。その後、班員で集めたピースを組み立てる『パズル組み立てスペース』でパズルを 完成させ、その形からどの国かを当てる。

※場面を分けることで、どの児童がどこで困っているかが分かり、担任、ALT とも支援がしやすい。 ○→児童

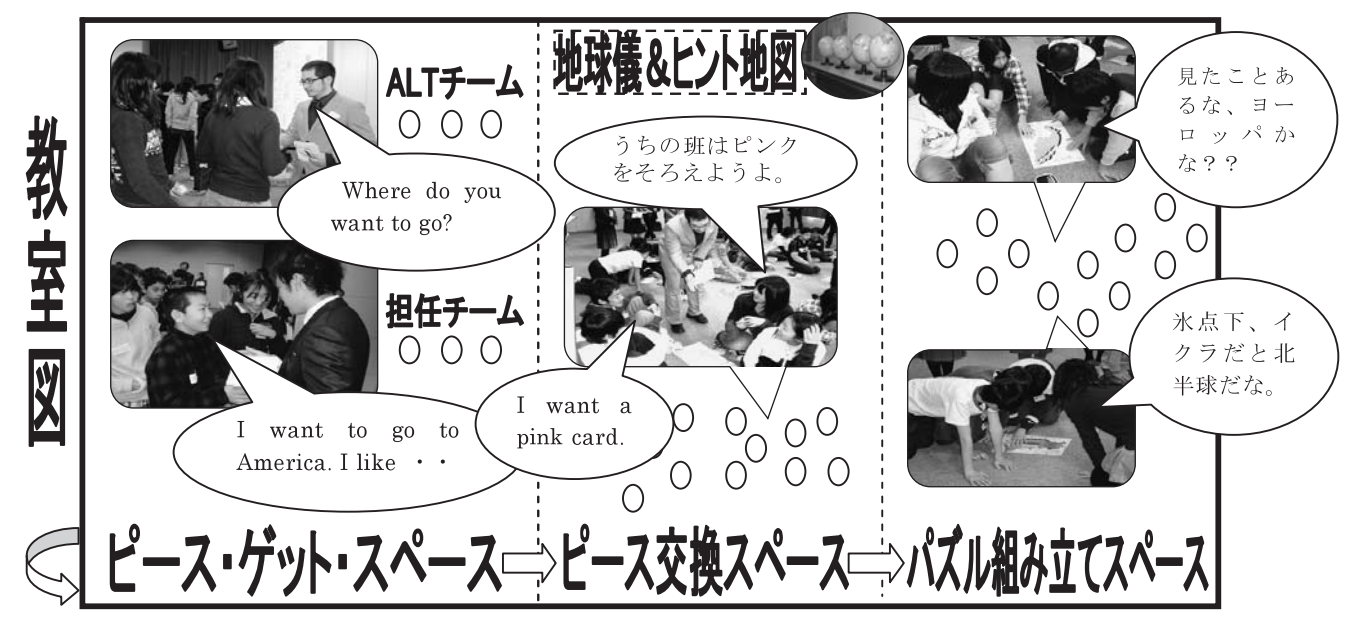

☆国当てゲーム活動Ⅱ では、この『ピース・ゲット・スペース』に HRT と ALT ではなく、クラスの半数の児童がピ ースを持っている状況をつくる。活動 I と同じようにピースを持っていない児童が"Where do you want to go?"と聞く ので、ピースを持っている児童が"I want to go to○○."と答えピースをもらう。その後は活動 I と同じようにグループ ごとにパズルを完成させる活動をする。

# 1 ねらい

新学習指導要領の全面実施に伴い、小学校外国語活動と中学校外国語において、一貫した目標や系統的な指導内容及 び継続的な指導方法の工夫改善が求められている。また、小学校6年生が感じている中学校生活に対する不安の解消は 大きな課題である。そこで、小・中学生交流活動を行うことにより、児童生徒や教師自身にとっての「円滑な接続」を 図ることをねらいとする。

# 2 単元名 What do you like to do in fall? 実りの秋発表会

# 3 指導と評価の計画

【小学校3時間扱い】

新しいことをゼロから創り出すのではなく、自校の年間指導計画及び単元計画を 最大限に活用し、児童の活動の結果が交流活動に結び付くように計画する。

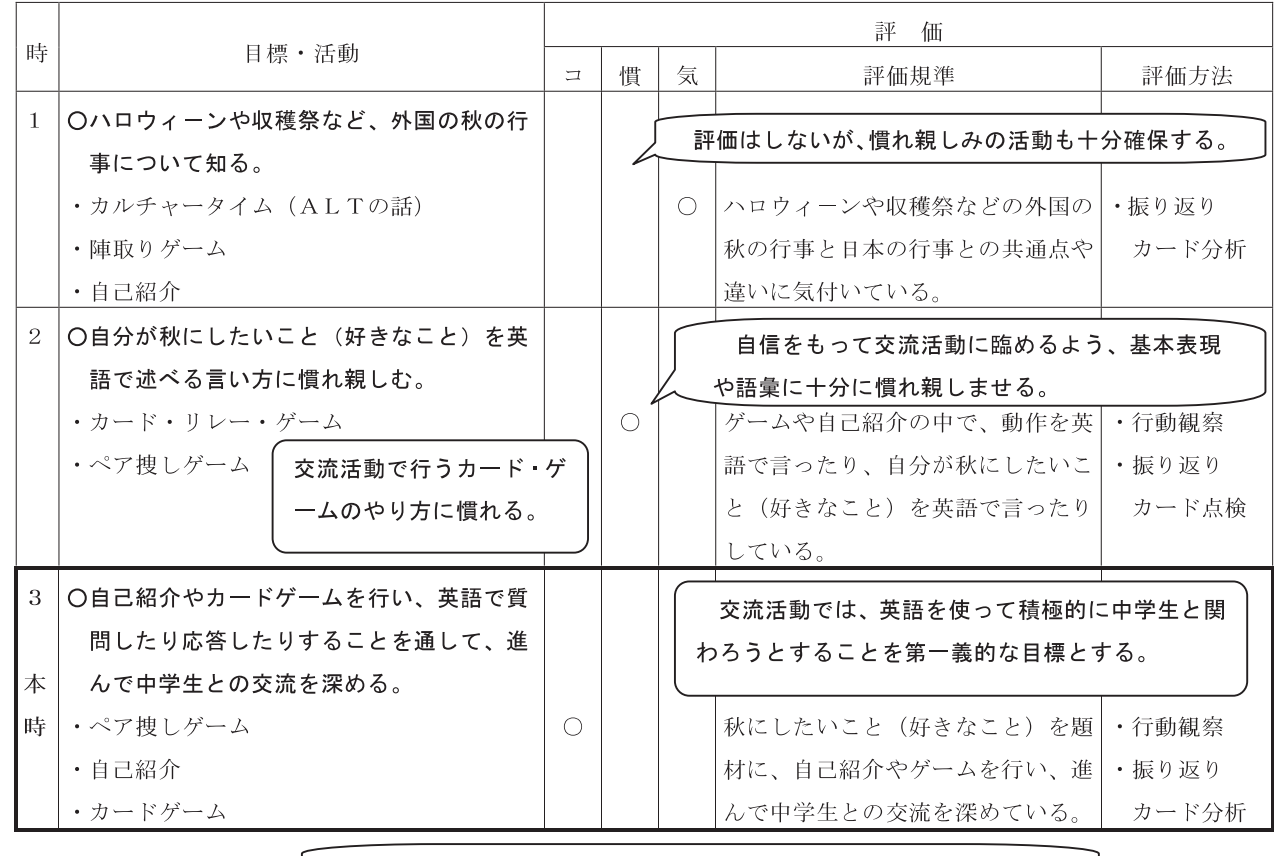

【中学校2時間扱い】

交流活動のための準備は、効率よく、短時間で行うように計画する。

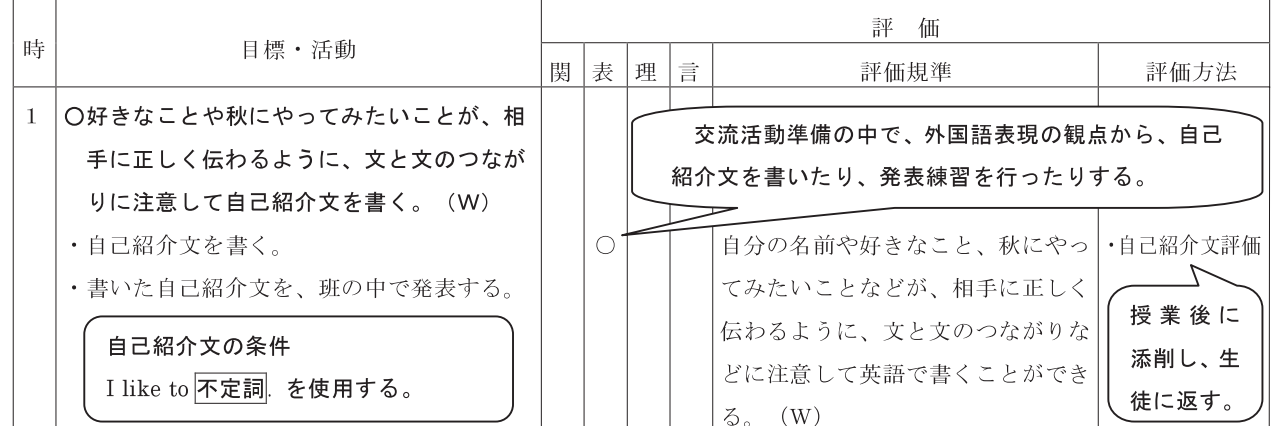

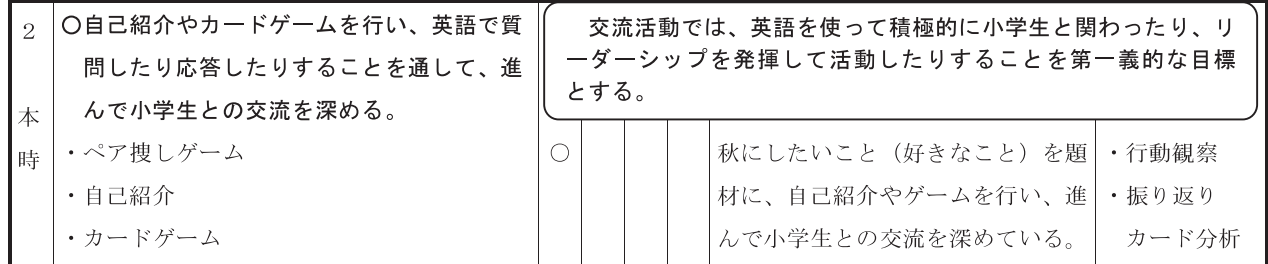

#### 4 ねらいを実現するための手立て・工夫等

ア 教育課程上の手立て

交流活動案作成にあたっては、小学校外国語活動の年間指導計画に沿って立案する。その際、中学校における準備時 |間は、1~2時間程度とし、過度な負担を強いることのないように配慮する。

イ 評価について

交流活動は、児童生徒が進んでコミュニケーションを図ろうとする態度を育成することを第一義的な目的とする。そ のため、交流活動における評価の観点は、小・中学校とも「コミュニケーションへの関心・意欲・態度」のみとする。 ウ 互いのよい点を認めあえる活動を仕組む

歌の交換や様々なコミュニケーション活動を通して、小学生が中学生に対するあこがれをもてるようにする。また、 振り返り活動の中で、中学生が小学生の頑張っている場面を具体的に褒めたり、小学生が中学生の素晴らしいところに ついて感想を発表したりすることにより、互いの自尊感情を育み、外国語学習に対する意欲を更に高める。

#### エ 活動について

交流活動では、小・中学生が互いに緊張し、活動がスムーズに進行するまでに時間がかかることも多い。このような ことを避けるため、例えば、挨拶ではあらかじめ色の違うシールを6枚持ち、挨拶の後でシール交換をさせるなど、行 動の結果が具体的に見えるように工夫する。

#### オ 指導者について

中学校英語教員をT1、小学校学級担任をT2とし、ALTや外国語に堪能な地域人材等をT3とする。T1は主に 英語で授業の進行を行い、T2が児童の反応を見ながら補助する。

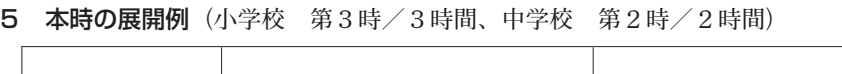

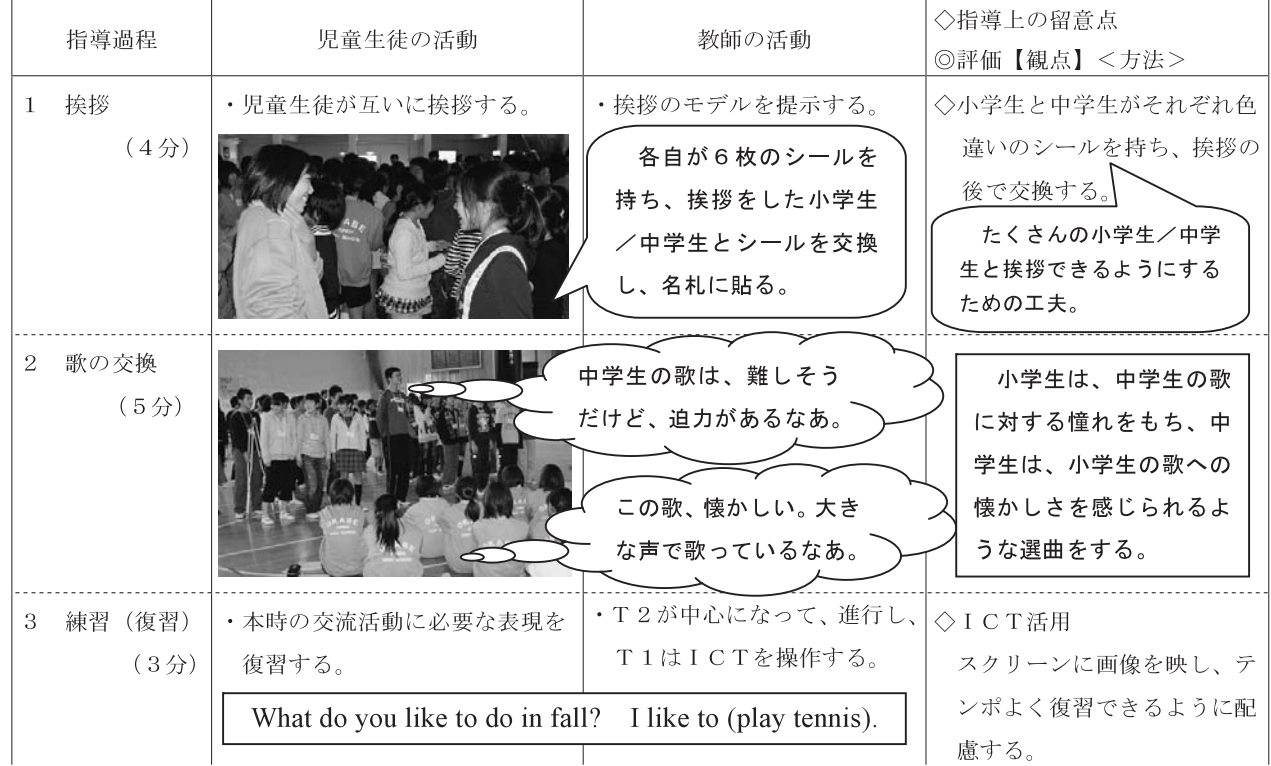

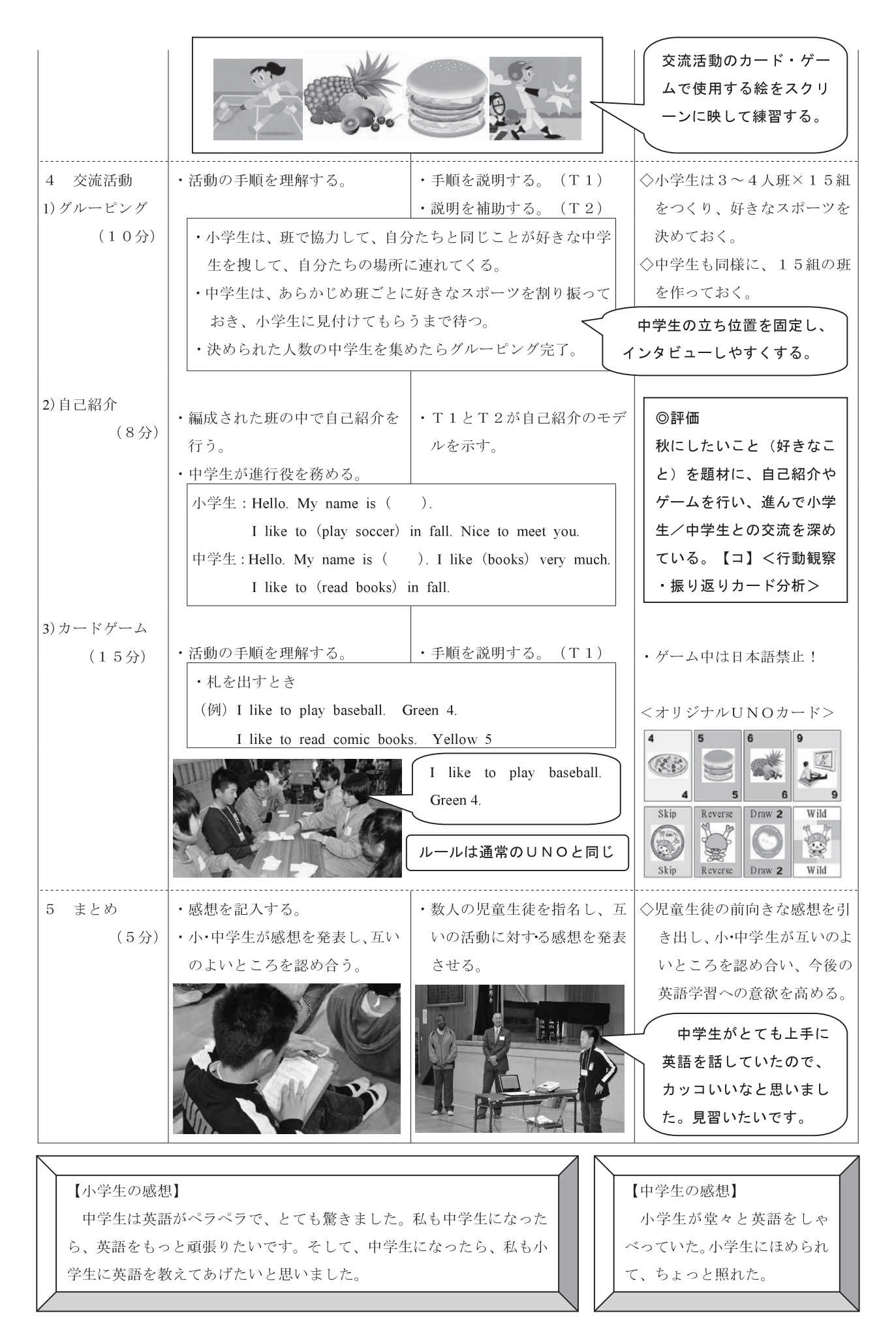